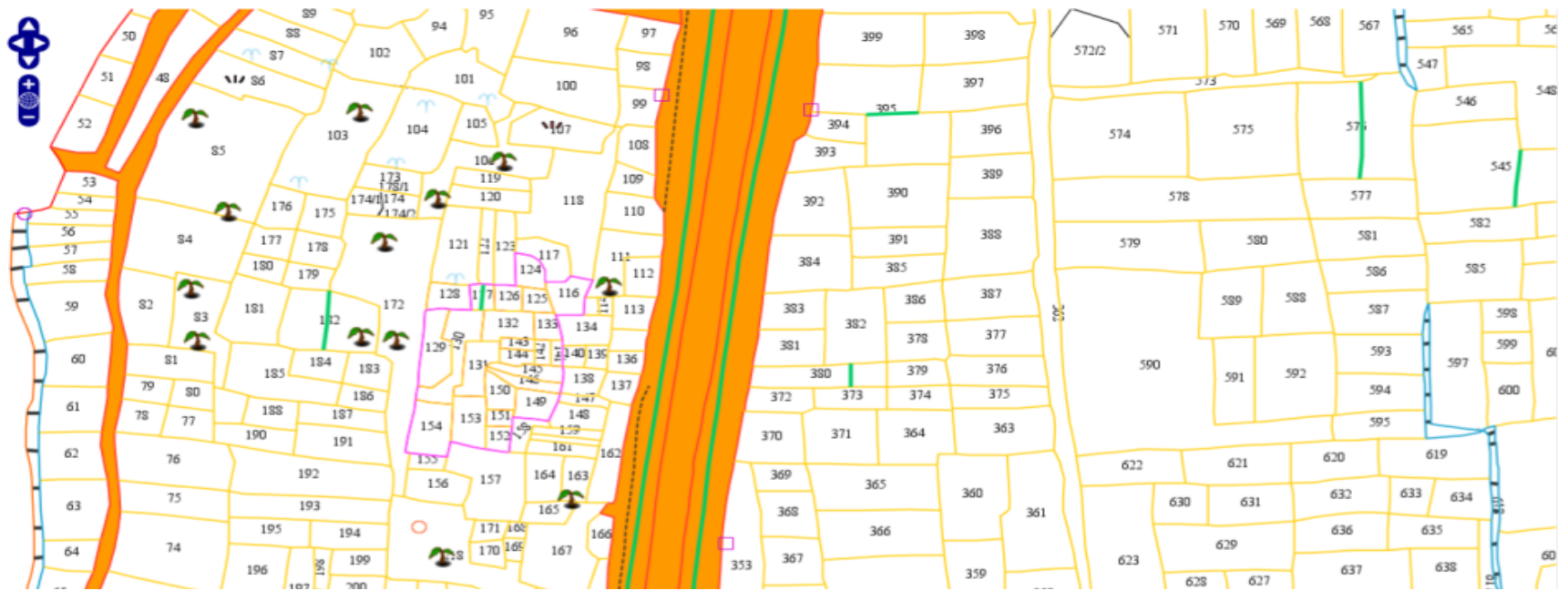

# BHUNAKSH

INDIAN CADASTRAL MAPPING SOLUTION

# INTRODUCTION

Bhunaksha is a cadastral mapping software developed by NIC using Open source applications and libraries to facilitate management of digitized cadastral maps. With proper customization Bhunaksha can be integrated with existing Land Records application of any states that deals with textual data.

#### **Features**

- Developed using Free and Open source software. Platform independent
- Web, Desktop and Mobile Application
- Facilitates Dividing plot maps, Printing, Merging and more..
- Can take input from multiple sources: Shape file, ArcInfo files, Survey Data, FMB Ladder Data...
- Supports Geo-Referencing legacy maps

# **BHUNAKSHA ARCHITECTURE**

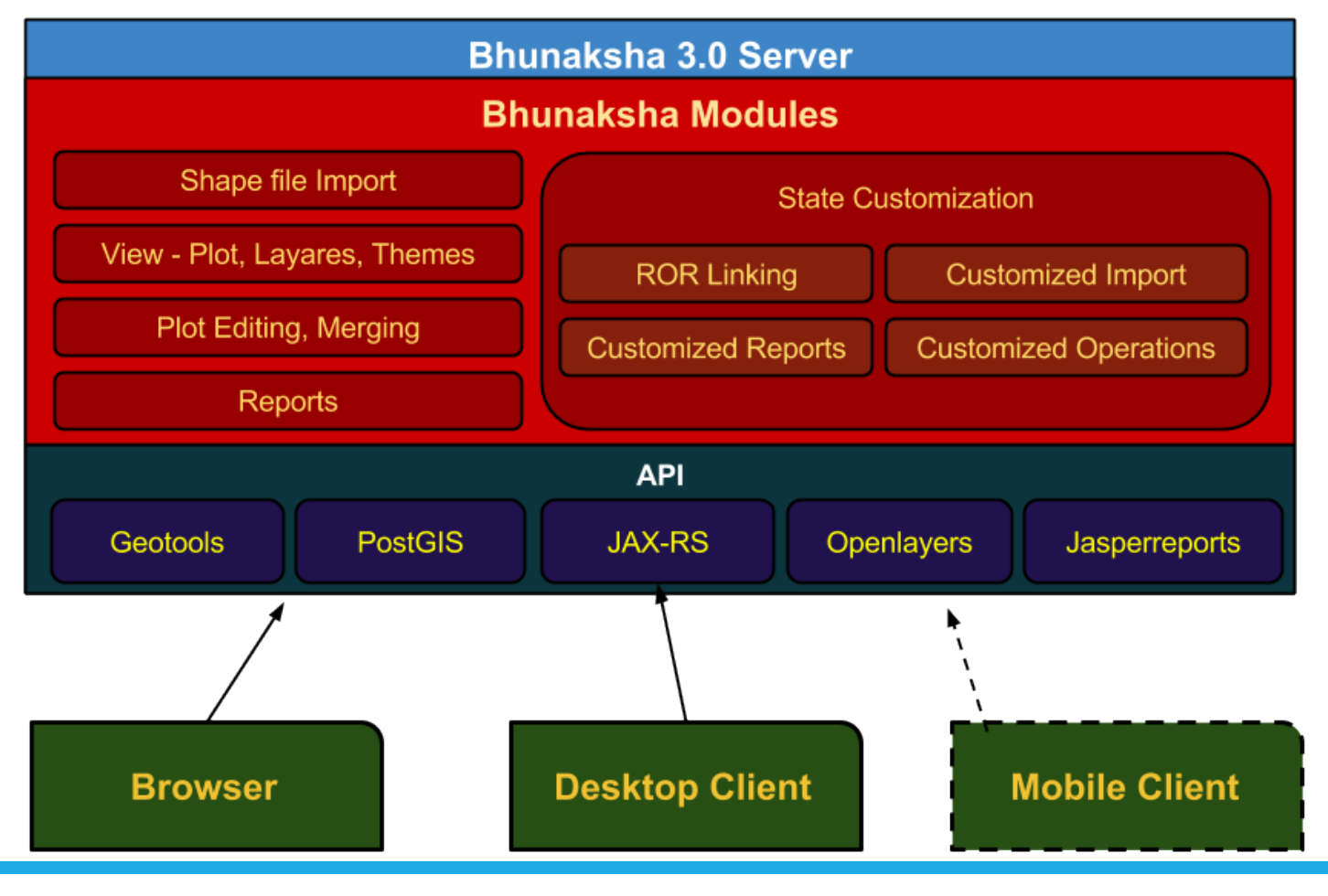

# VILLAGE MAP VIEW

Village map view is the default view of Bhunaksha when invoked through web url by public, after logging in as user in web or desktop application.

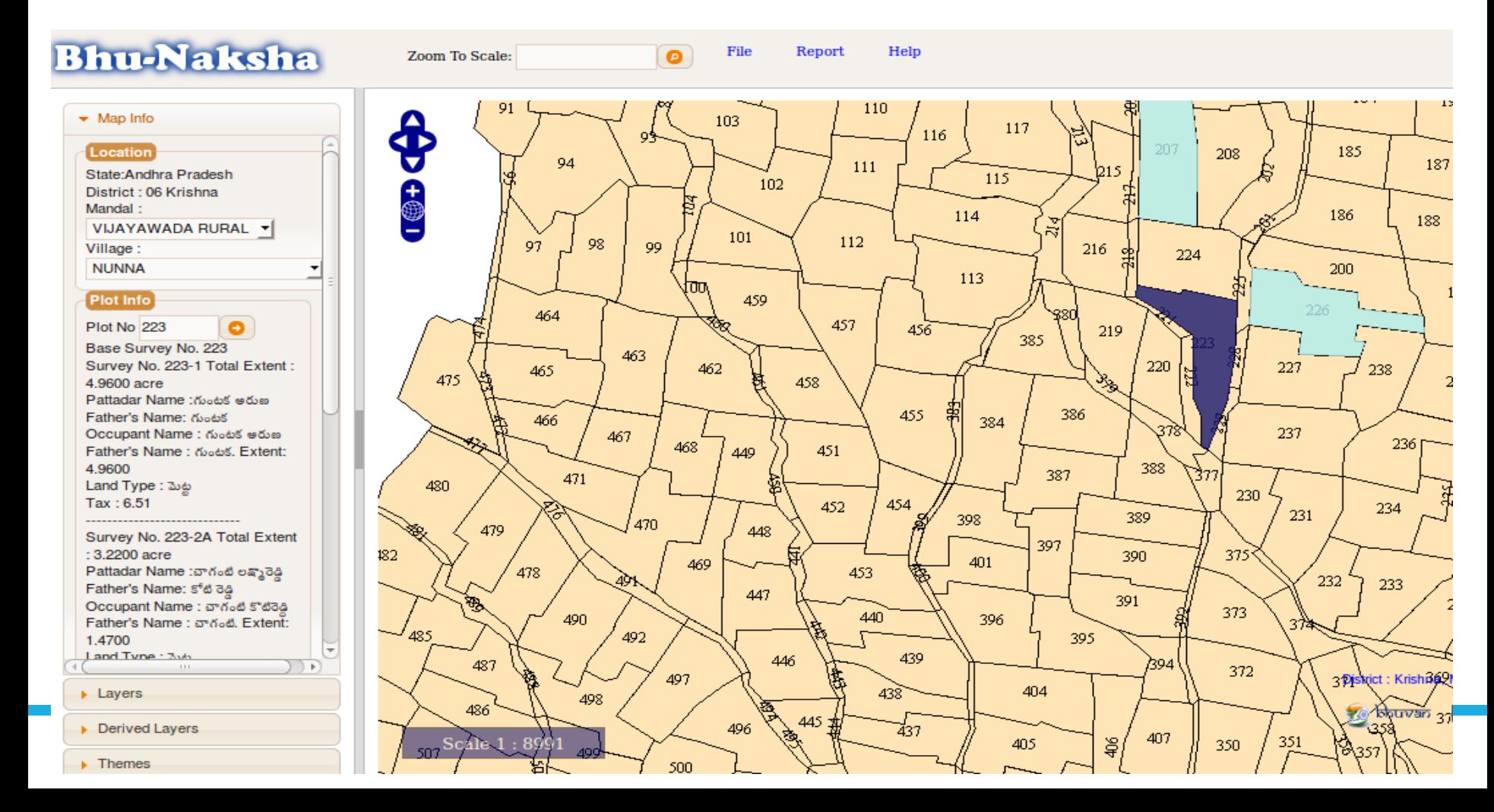

### PLOT REPORT

Plot Report is a printable report which will have map of an area containing the plot. It will have location and owner information along with the map. It is possible to generate the map to any scale and overlaying layers.

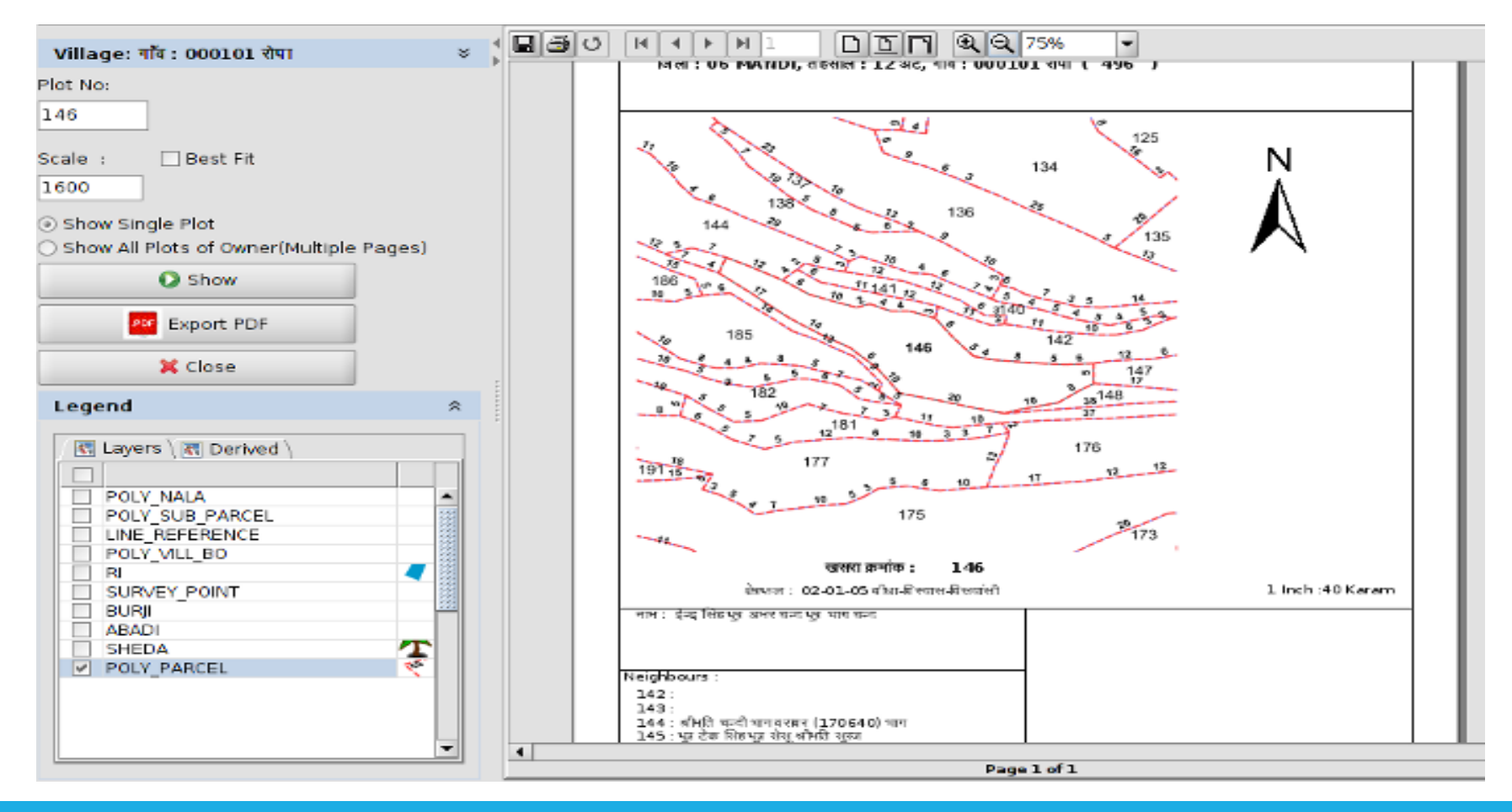

#### MAP PRINTING

Bhunaksha has a module for printing Village Map and Plot Map with ROR information

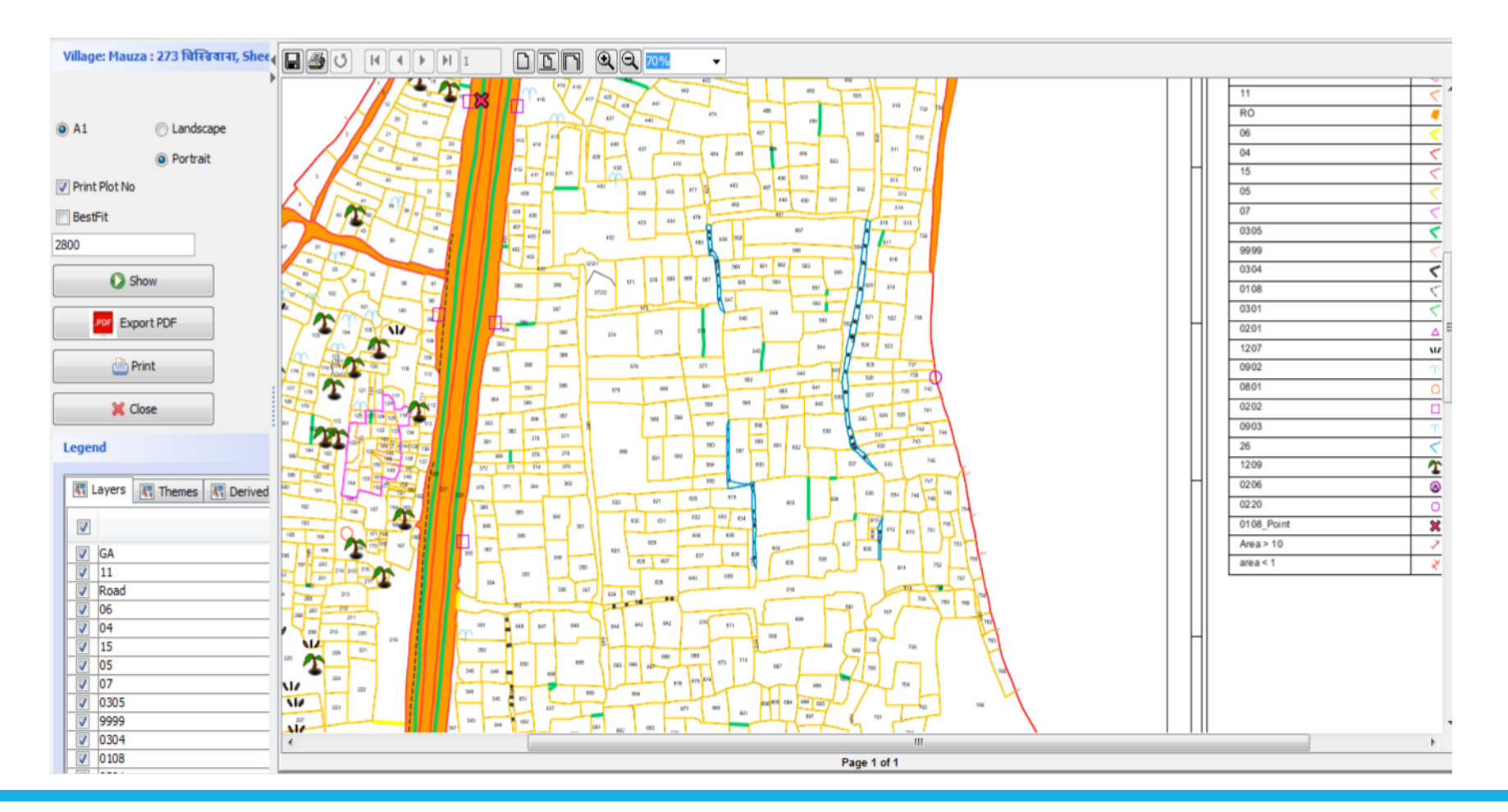

## DIVIDING PLOT

A plot can be split into any number of subdivisions. Splitting is done by creating division line. There are a number of methods for creating division line.

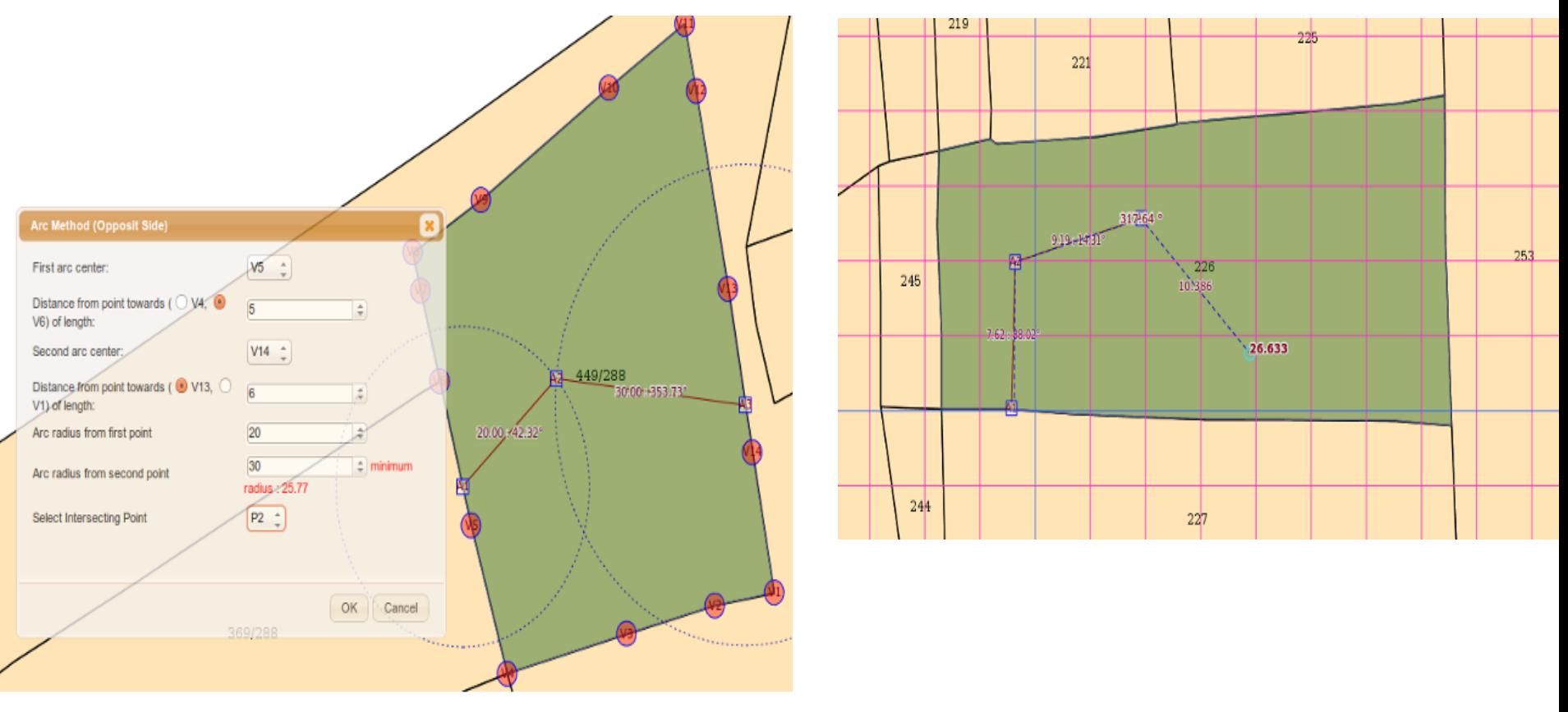

## MULTIPLE PLOT DIISION

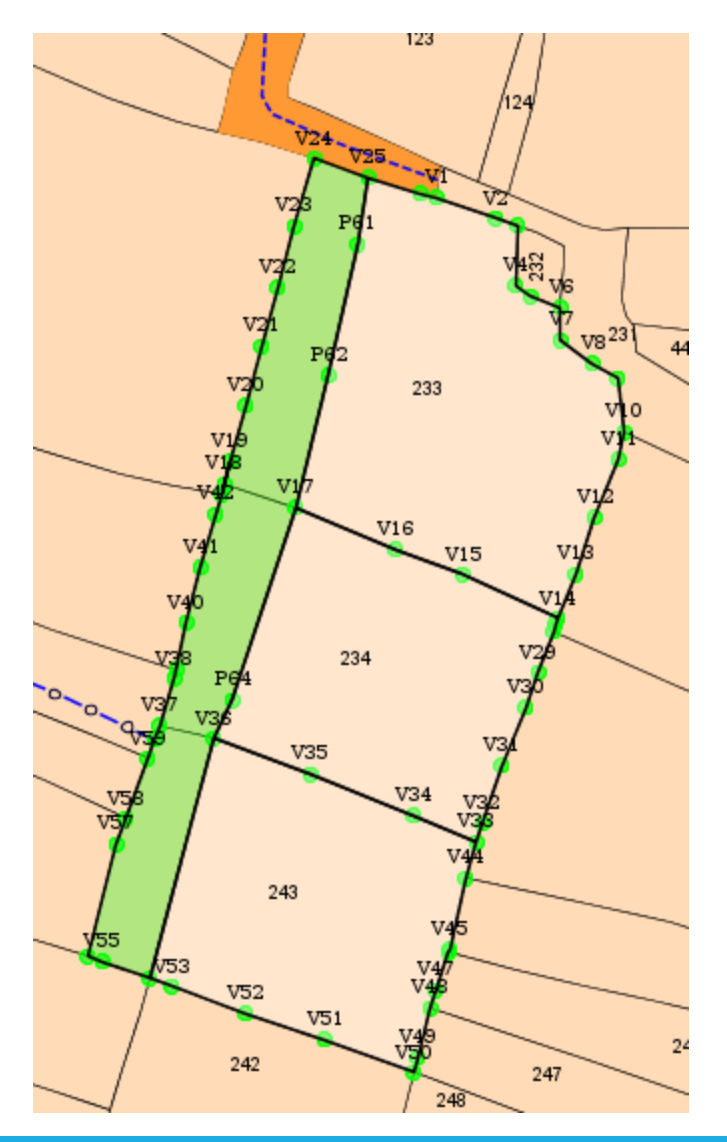

Bhunaksha has the facility to cut out one or more parcels from area of existing plots in a village map. The new parcel can be extracted by joining a group of points identified in the village map.

Cutting a road in the village map is an example of multiple plot division.

#### CREATING MAP FROM FMB/TIPPON/ETS DATA

Maps can be created interactively from FMB (Field Measurement Book) data and tippon sketch. Data extracted from ETS/GPS equipments can be used for generating maps

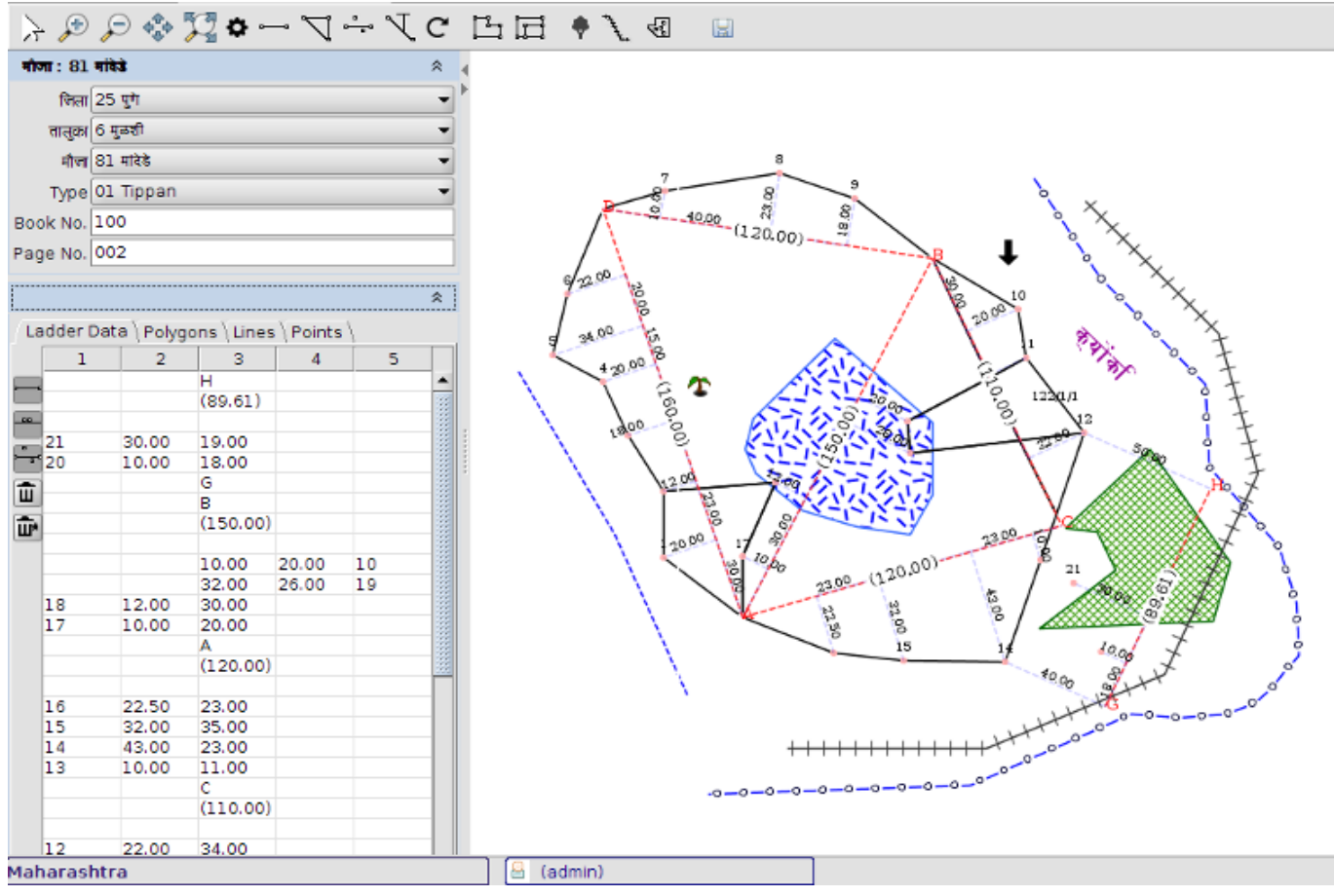

#### BHUNAKSHA MOBILE APP

Bhunaksha mobile app is available for android mobiles. It supports viewing village map and plot details online, viewing plot report online, saving village map and plot report for offline operation, updating comments of any selected plot.

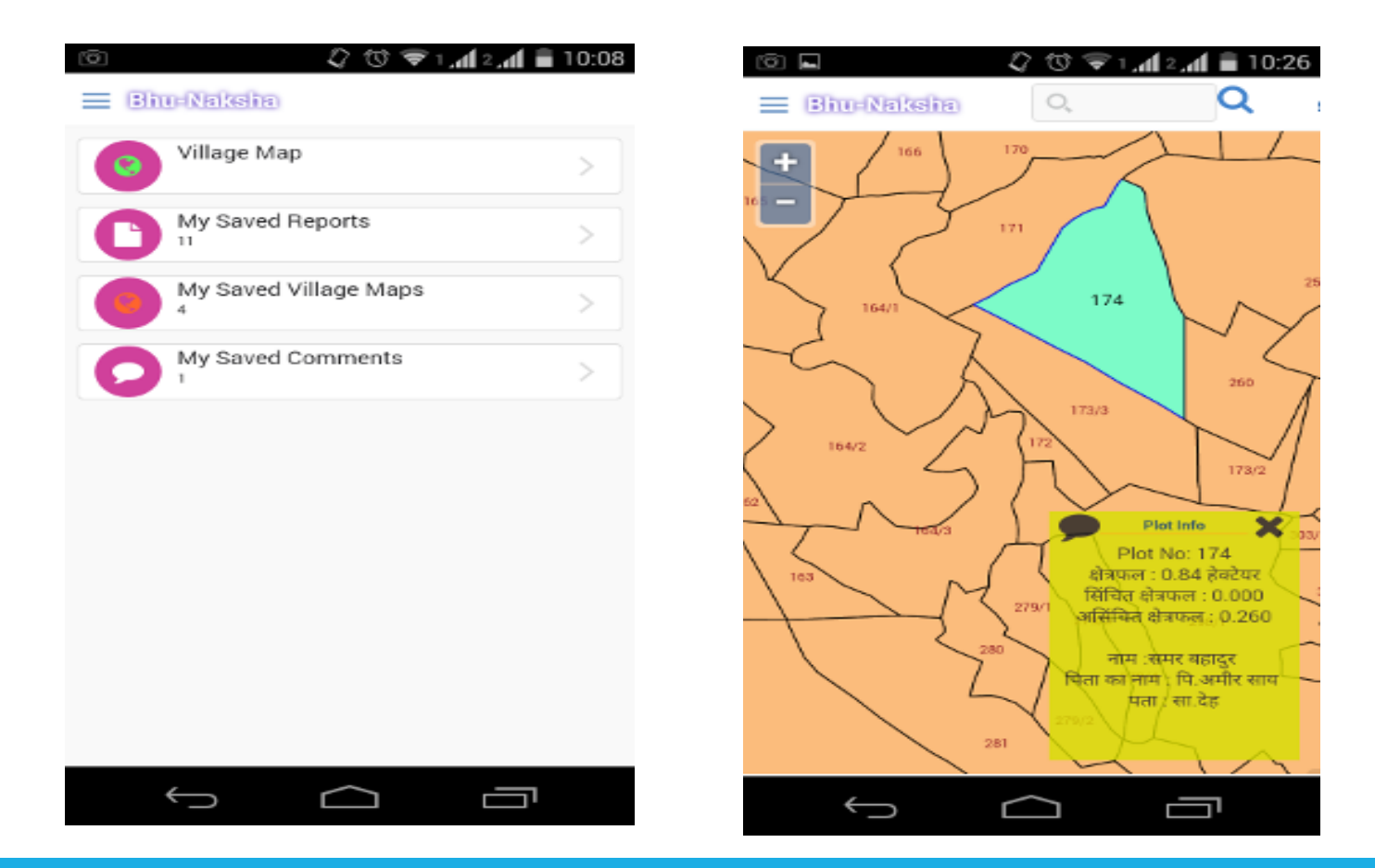

10 NIC

#### $3 \t3.3 \t3$ 5 3  $= 10 << 1 + 3 + 4 = 8 + 4 = 8 + 8 = 8 + 8 = 8 + 8 = 8 + 8 = 8 + 8 = 8 + 8 = 8 + 8 = 8 + 8 = 8 + 8 = 8 + 8 = 8 + 8 = 8 + 8 = 8 + 8 = 8 + 8 = 8 + 8 = 8 + 8 = 8 + 8 = 8 + 8 = 8 + 8 = 8 + 8 = 8 + 8 = 8 + 8 = 8 + 8 = 8 + 8 = 8 + 8 = 8 + 8 = 8 + 8 = 8 + 8 = 8 + 8 = 8 + 8 = 8 + 8 = 8 + 8 = 8 + 8 = 8$ "&# & \$ & " !# ( & ( ) # & " # & # % ## & & & #\$ "&# &\$& & & ! + & ##

#### Person Parcel Pixel Linking

Georeferenced cadastral maps interlinked with Aaadhar updated ROR data facilitates person parcel pixel linkage through bhunaksha

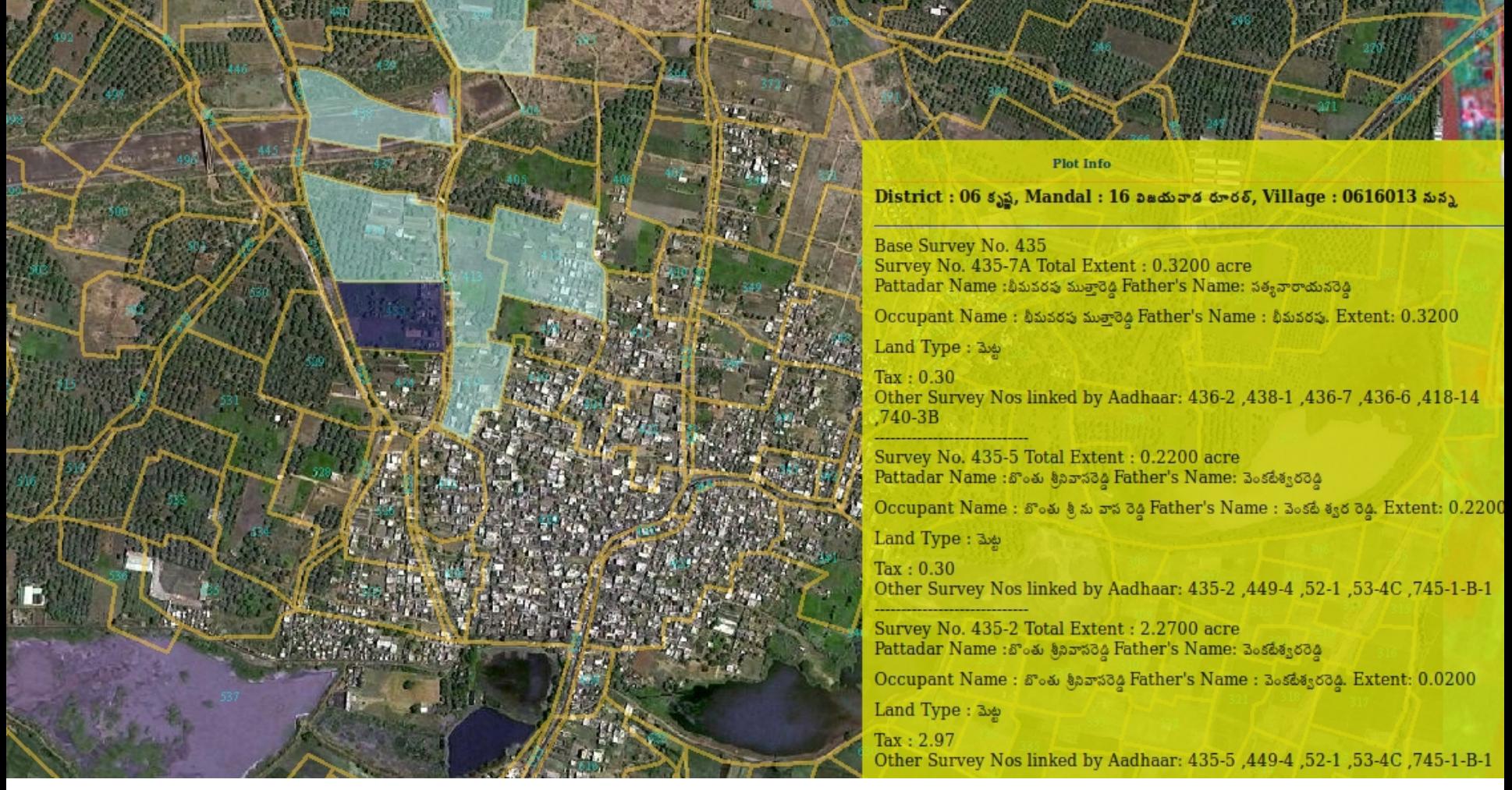

#### SERVICE INTEGRATION

Bhunaksha serves web map serices and other spatial services which can be used for GIS based service delivery interfaces

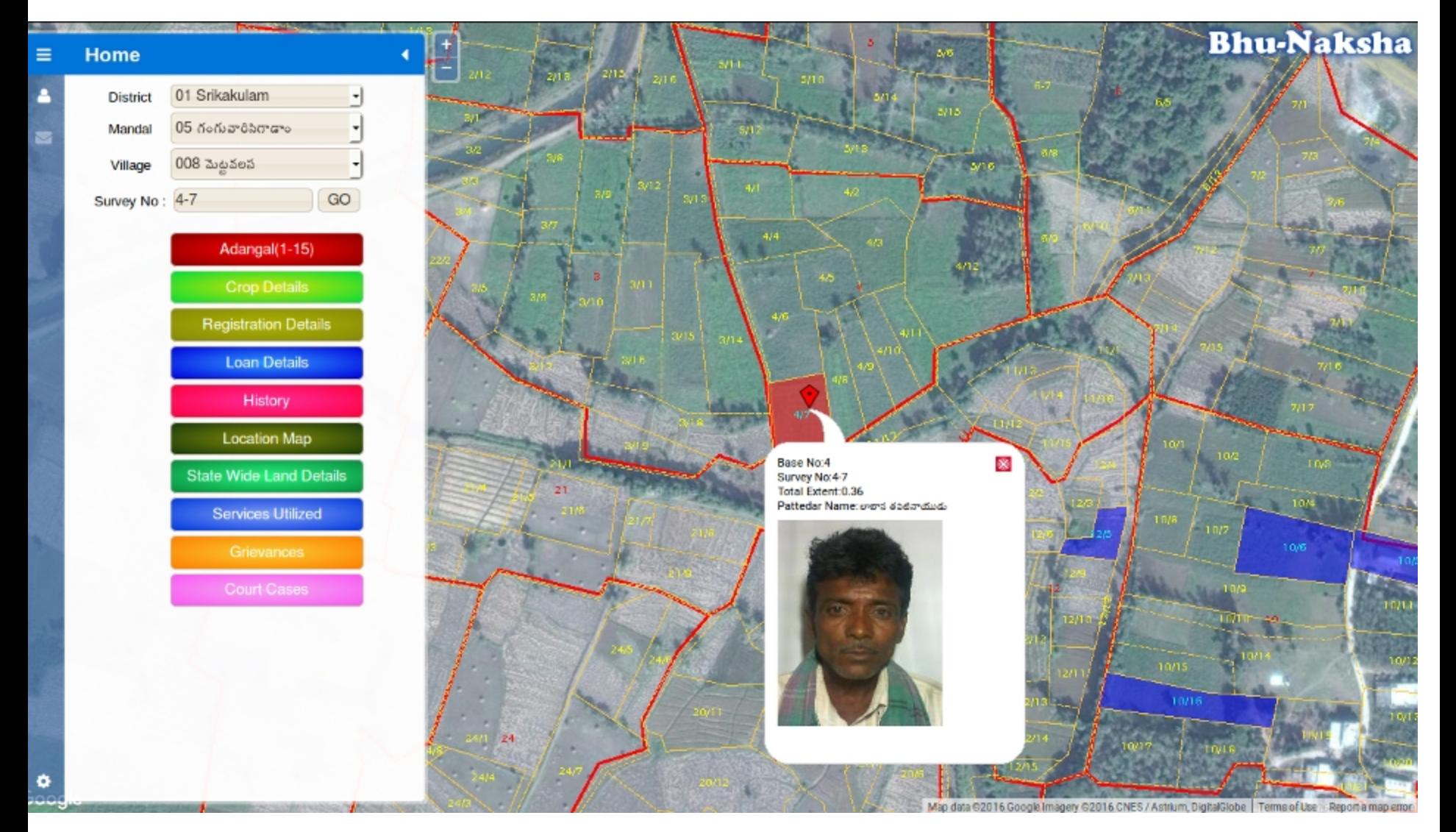